## Package 'kpeaks'

October 13, 2022

Type Package

Title Determination of K Using Peak Counts of Features for Clustering

Version 1.1.0

Date 2020-02-08

Author Zeynel Cebeci [aut, cre], Cagatay Cebeci [aut]

Maintainer Zeynel Cebeci <zcebeci@cukurova.edu.tr>

**Description** The number of clusters (k) is needed to start all the partitioning clustering algorithms. An optimal value of this input argument is widely determined by using some internal validity indices. Since most of the existing internal indices suggest a k value which is computed from the clustering results after several runs of a clustering algorithm they are computationally expensive. On the contrary, the package 'kpeaks' enables to estimate k before running any clustering algorithm. It is based on a simple novel technique using the descriptive statistics of peak counts of the features in a data set.

**Depends**  $R (= 3.3.0)$ 

License GPL  $(>= 2)$ 

LazyData true

Imports graphics, stats, utils, methods

NeedsCompilation no

Repository CRAN

Date/Publication 2020-02-08 18:00:02 UTC

### R topics documented:

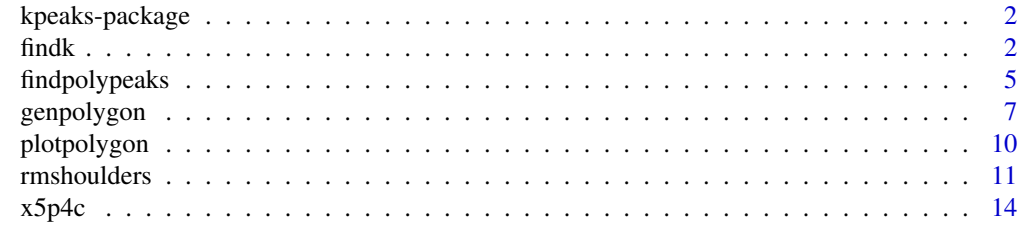

**Index** [15](#page-14-0)

#### Description

The input argument k, represents the number of clusters is needed to start all the partitioning clustering algorithms. In unsupervised learning applications, an optimal value of this argument is widely determined by using the internal validity indexes. Since these indexes suggest a k value which is computed on the clustering results obtained with several runs of a clustering algorithm, they are computationally expensive. On the contrary, the package 'kpeaks' enables to estimate  $k$  before running any clustering algorithm. It is based on a simple novel technique using the descriptive statistics of peak counts of the features in a dataset.

#### Details

The package 'kpeaks' contains five functions and one synthetically created dataset for testing purposes. In order to suggest an estimate of  $k$ , the function [findk](#page-1-1) internally calls the functions [genpolygon](#page-6-1) and [findpolypeaks](#page-4-1), respectively. The frequency polygons can be visually inspected by using the function [plotpolygon](#page-9-1). Using the function [rmshoulders](#page-10-1) is recommended to flatten or remove the the shoulder peaks around the main peaks of a frequency polygon, if any.

#### Author(s)

Zeynel Cebeci, Cagatay Cebeci

#### References

Cebeci, Z. & Cebeci, C. (2018). "A novel technique for fast determination of K in partitioning cluster analysis", *Journal of Agricultural Informatics*, 9(2), 1-11. doi: [10.17700/jai.2018.9.2.442.](https://doi.org/10.17700/jai.2018.9.2.442)

Cebeci, Z. & Cebeci, C. (2018). "kpeaks: An R Package for Quick Selection of K for Cluster Analysis", In *2018 International Conference on Artificial Intelligence and Data Processing (IDAP)*, IEEE. doi: [10.1109/IDAP.2018.8620896.](https://doi.org/10.1109/IDAP.2018.8620896)

#### See Also

[findk](#page-1-1), [findpolypeaks](#page-4-1), [genpolygon](#page-6-1), [plotpolygon](#page-9-1), [rmshoulders](#page-10-1)

<span id="page-1-1"></span>findk *Estimate the Number of Clusters in a Data Set*

#### **Description**

Based on some of descriptive statistics of the peak counts in the frequency polygon of a feature, this function proposes a list of estimates of the number of clusters in a data set.

#### <span id="page-2-0"></span> $f_{\text{in}}$  3

#### Usage

findk(x, binrule, nbins, tcmethod, tc, trmethod, tv, rms=FALSE, rcs=FALSE, tpc=1)

#### Arguments

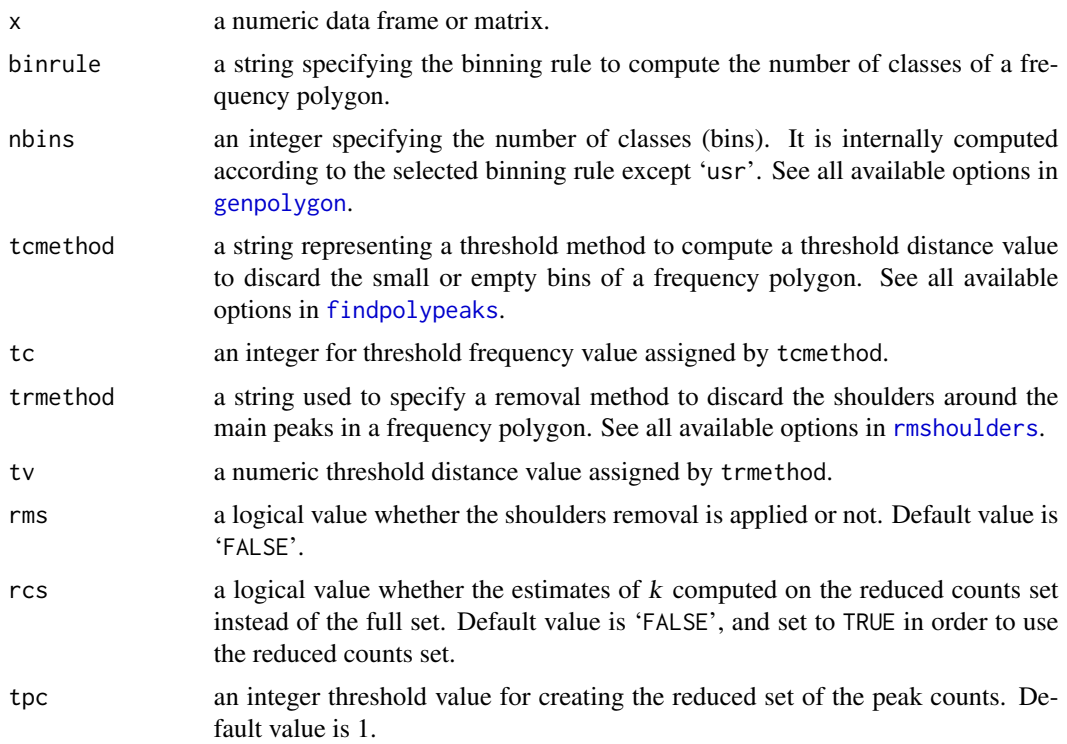

#### Details

The function findk returns a list of k values which are proposed as the estimates of the number of clusters in a given data set. The estimation is based on various descriptive statistics of the peak counts in the frequency polygon of the features. Firstly, the classes of frequency polygons of the features are generated by using the function [genpolygon](#page-6-1). Then, the main peaks in frequency polygons are determined by using the function [findpolypeaks](#page-4-1). If desired, with the function [rmshoulders](#page-10-1) the shoulder peaks are removed from the peaks matrix returned by the function [findpolypeaks](#page-4-1). In the returned peaks matrix, the peaks are counted for each feature, and a list of estimates of k is produced by using various descriptive statistics of the peak counts.

#### Value

a list of the estimates of k consists of the following items which are computed from the peak counts of the features in a given data set:

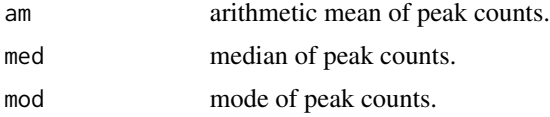

<span id="page-3-0"></span>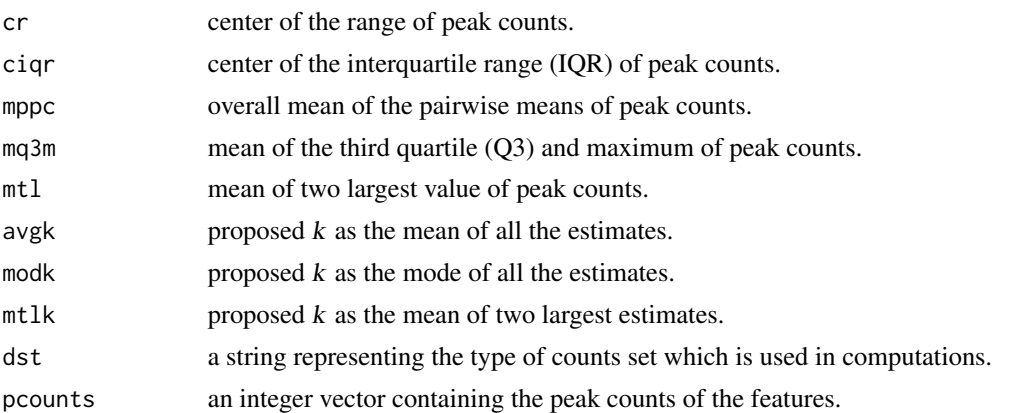

#### Note

The input arguments of the function findk usually are the outputs from the functions [findpolypeaks](#page-4-1) and [rmshoulders](#page-10-1).

#### Author(s)

Zeynel Cebeci, Cagatay Cebeci

#### References

Cebeci, Z. & Cebeci, C. (2018). "A novel technique for fast determination of K in partitioning cluster analysis", *Journal of Agricultural Informatics*, 9(2), 1-11. doi: [10.17700/jai.2018.9.2.442.](https://doi.org/10.17700/jai.2018.9.2.442)

Cebeci, Z. & Cebeci, C. (2018). "kpeaks: An R Package for Quick Selection of K for Cluster Analysis", In *2018 International Conference on Artificial Intelligence and Data Processing (IDAP)*, IEEE. doi: [10.1109/IDAP.2018.8620896.](https://doi.org/10.1109/IDAP.2018.8620896)

#### See Also

[findpolypeaks](#page-4-1), [rmshoulders](#page-10-1)

#### Examples

```
# Estimate the number of clusters in x5p4c data set
data(x5p4c)
estk <- findk(x5p4c, binrule="sturges")
print(estk)
summary(estk$pcounts)
cat("Estimated the number of clusters as the mean of Q3 and max peak count:", estk$mq3m, fill=TRUE)
cat("Proposed number of clusters based on the mean of two largest estimates:", estk$mtlk, fill=TRUE)
```
# Estimate the number of clusters in x5p4c data set by using threshold frequency method 'avg' # and shoulders removal method 'q1' estk <- findk(x5p4c, binrule="usr", nbins=15, tcmethod="usr", tc=1, trmethod="avg", rms=TRUE) print(estk) summary(estk\$pcounts) cat("Proposed number of clusters based on the mean of two largest estimates:", estk\$mtlk, fill=TRUE)

#### <span id="page-4-0"></span>findpolypeaks 5

```
# Estimate the number of clusters in iris data set
data(iris)
estk <- findk(iris[,1:4], binrule="bc", rcs=FALSE)
print(estk)
summary(estk$pcounts)
cat("Proposed number of clusters based on the mean of estimates:", estk$avgk, fill=TRUE)
cat("Proposed number of clusters based on the mode of estimates:", estk$modk, fill=TRUE)
cat("Proposed number of clusters based on the mean of two largest estimates:", estk$mtlk, fill=TRUE)
```
<span id="page-4-1"></span>findpolypeaks *Find the Peaks of a Frequency Polygon*

#### Description

Frequency polygons are graphics to reveal the shapes of data distributions as histograms do. The peaks of frequency polygons are required in several data mining applications. findpolypeaks finds the peaks in a frequency polygon by using the frequencies and middles values of the classes of it.

#### Usage

findpolypeaks(xm, xc, tcmethod, tc)

#### Arguments

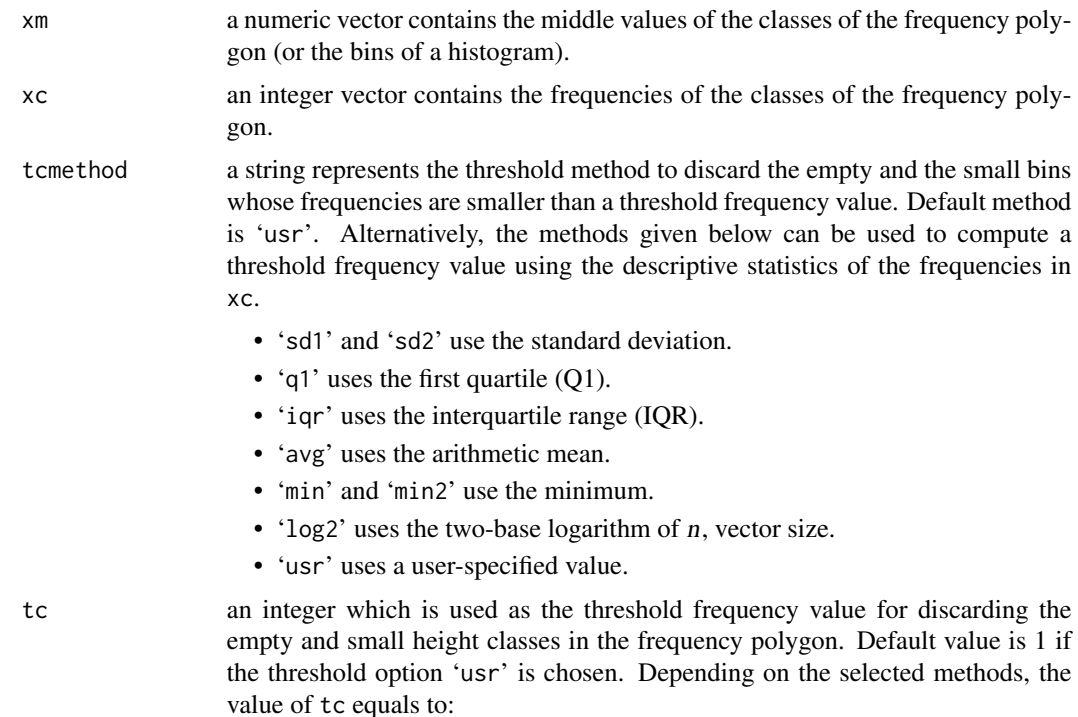

- <span id="page-5-0"></span>• one standart deviation with the method 'sd1',
- one quarter of the standart deviation with the method 'sd2',
- the first quartile with the method 'q1',
- one quarter of the interquartile range with method 'iqr',
- 10% of the arithmetic mean with the method 'avg',
- the minimum value with the method 'min',
- two times of minimum with method 'min2',
- two-base logarithm of the number of classes divided by ten with the method 'log2',
- an arbitrary number specified with the method 'usr'.

#### Details

The peaks are determined after removing the empty and small height classes whose frequencies are below the chosen threshold frequency. Default threshold value is 1 that means that all the classes which have frequencies of 0 and 1 are removed in the input vectors xm and xc.

#### Value

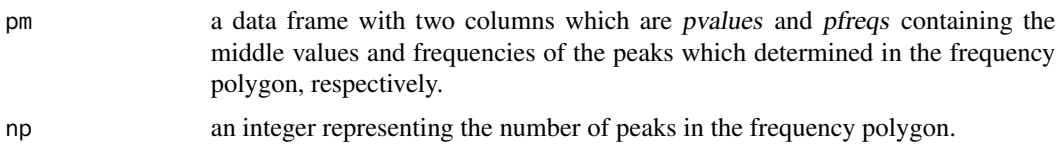

#### Author(s)

Zeynel Cebeci, Cagatay Cebeci

#### References

Cebeci, Z. & Cebeci, C. (2018). "A novel technique for fast determination of K in partitioning cluster analysis", *Journal of Agricultural Informatics*, 9(2), 1-11. doi: [10.17700/jai.2018.9.2.442.](https://doi.org/10.17700/jai.2018.9.2.442)

Cebeci, Z. & Cebeci, C. (2018). "kpeaks: An R Package for Quick Selection of K for Cluster Analysis", In *2018 International Conference on Artificial Intelligence and Data Processing (IDAP)*, IEEE. doi: [10.1109/IDAP.2018.8620896.](https://doi.org/10.1109/IDAP.2018.8620896)

#### See Also

[findk](#page-1-1), [genpolygon](#page-6-1), [rmshoulders](#page-10-1)

#### Examples

```
data(x5p4c)
```

```
# Using a user-specified number of bins, build the frequency polygon of p2 in the data set x5p4c
hvals <- genpolygon(x5p4c$p2, binrule="usr", nbins=20)
plotpolygon(x5p4c$p2, nbins=hvals$nbins, ptype="ph")
```
# Find the peaks in the frequency polygon by using the threshold method min

#### <span id="page-6-0"></span>genpolygon 7

```
resfpp1 <- findpolypeaks(hvals$mids, hvals$freqs, tcmethod="min")
print(resfpp1)
# Find the peaks in the frequency polygon by using the threshold equals to 5
resfpp2 <- findpolypeaks(hvals$mids, hvals$freqs, tcmethod="usr", tc=5)
print(resfpp2)
data(iris)
# By using Doane rule, build the frequency polygon of the 4th feature in the data set iris
hvals <- genpolygon(iris[,4], binrule="doane")
plotpolygon(iris[,4], nbins=hvals$nbins, ptype="p")
#Find the peaks in the frequency polygon by using the threshold method avg
resfpp3 <- findpolypeaks(hvals$mids, hvals$freqs, tcmethod="avg")
print(resfpp3)
```
<span id="page-6-1"></span>genpolygon *Generate the Classes to Build a Frequency Polygon*

#### Description

Constructs the histogram of a feature by using a selected binning rule, returns the middle values and frequencies of classes for further works on the frequency polygon.

#### Usage

genpolygon(x, binrule, nbins, disp = FALSE)

#### **Arguments**

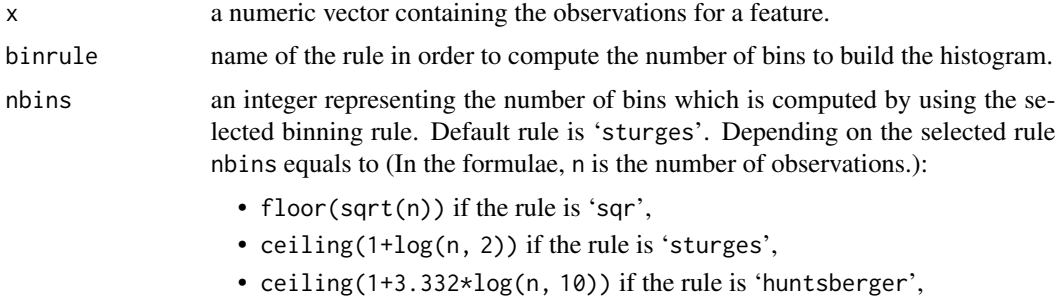

- ceiling(5\*log(n, 10)) if the rule is 'bc',
- ceiling(n^(1/3)) if the rule is 'cencov',
- ceiling( $2*n^(1/3)$ ) if the rule is 'rice',
- ceiling( $(2*n)^(1/3)$ ) if the rule is 'ts',
- ceiling( $((max(x)-min(x))/(3.5*sqrt(var(x))*n^(-1/3))))$  if the rule is 'scott',
- ceiling( $((max(x)-min(x))/(2*IQR(x)*n'(-1/3)))$  if the rule is 'fd',

#### 8 genpolygon

- ceiling(1+log(n,2)+log(1+abs(skewness(x))/(6\*(n-2)/((n+1)\*(n+3))^0.5),2)) if the rule is 'doane',
- ceiling(log(n)/2\*pi) if the rule is 'cebeci',
- a user-specified integer if the rule is 'usr'.

disp a logical value should be set to TRUE to display the histogram.

#### Details

According to Hyndman (1995), Sturges's rule was the first rule to calculate k, the number of classes to build a histogram. Most of the statistical packages use this simple rule for determining the number of classes in constructing histograms. Brooks & Carruthers (1953) proposed a rule using  $log_{10}$ instead of  $log_2$  giving always larger k when compared to Sturges's rule. The rule by Huntsberger (1962) yields nearly equal result to those of Sturges's rule. These two rules work well if n is less than 200. Scott (1992) argued that Sturges's rule leads to generate oversmoothed histograms in case of large number of n. In his rule, Cencov  $(1962)$  used the cube root of n simply. This rule was followed by its extensions, i.e., Rice rule and Terrell  $&$  Scott (1985) rule. When compared to the others, the square root rule produces larger k (Davies & Goldsmith, 1980).

Most of the rules simply include only n as the input argument. On the other hand, the rules using variation and shape of data distributions can provide more optimal k values. For instance, Doane (1976) extended the Sturges's rule by adding the standardized skewness in order to overcome the problem with non-normal distributions need more classes. In order to estimate optimal  $k$  values, Scott (1979) added the standard deviation to his formula. Freedman and Diaconis (1981) proposed to use the interquartile range (IQR) statistic which is less sensitive to outliers than the standard deviation. In a study on unsupervised discretization methods, Cebeci & Yildiz (2017) tested a binning rule formula based on the ten-base logarithm of n divided by  $2*pi$ . They also argued that the rules Freedman-Diaconis and Doane were slightly performed better than the other rules based on the training model accuracies on a chicken egg quality traits dataset. Therefore, using the above mentioned rules may be more effective in determining the peaks of a frequency polygon.

#### Value

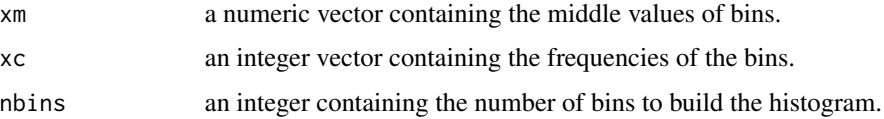

#### Author(s)

Zeynel Cebeci, Cagatay Cebeci

#### References

Brooks C E P & Carruthers N (1953). Handbook of statistical methods in meteorology. H M Stationary Office, London.

Cebeci Z & Yildiz F (2017). Unsupervised discretization of continuous variables in a chicken egg quality traits dataset. *Turk. J Agriculture-Food Sci. & Tech.* 5(4): 315-320. doi: [10.24925/turjaf.v5i4](https://doi.org/10.24925/turjaf.v5i4.315-320.1056).315- [320.1056.](https://doi.org/10.24925/turjaf.v5i4.315-320.1056)

#### <span id="page-8-0"></span>genpolygon 9

Cebeci Z & Cebeci C (2018). "A novel technique for fast determination of K in partitioning cluster analysis", *Journal of Agricultural Informatics*, 9(2), 1-11. doi: [10.17700/jai.2018.9.2.442.](https://doi.org/10.17700/jai.2018.9.2.442)

Cebeci Z & Cebeci C (2018). "kpeaks: An R package for quick selection of k for cluster analysis", In *2018 Int. Conf. on Artificial Intelligence and Data Processing (IDAP)*, IEEE. doi: [10.1109/IDAP.2018.8620896.](https://doi.org/10.1109/IDAP.2018.8620896)

Cencov N N (1962). Evaluation of an unknown distribution density from observations. *Soviet Mathematics* 3: 1559-1562.

Davies O L & Goldsmith P L (1980). Statistical methods in research and production. 4th edn, Longman: London.

Doane D P (1976). Aesthetic frequency classification. *American Statistician* 30(4):181-183.

Freedman D & Diaconis P (1981). On the histogram as a density estimator: L2 Theory. *Zeit. Wahr. ver. Geb.* 57(4):453-476.

Hyndman R J (1995). The problem with Sturges rule for constructing histograms. url:[http://](http://robjhyndman.com/papers/sturges.pdf) [robjhyndman.com/papers/sturges.pdf](http://robjhyndman.com/papers/sturges.pdf).

Huntsberger D V (1962). Elements of statistical inference. London: Prentice-Hall.

Scott D W (1992). Multivariate density estimation: Theory, Practice and Visualization. John Wiley & Sons: New York.

Sturges H (1926). The choice of a class-interval. *J Amer. Statist. Assoc.* 21(153):65-66.

Terrell G R & Scott D W (1985). Oversmoothed nonparametric density estimates. *J Amer. Statist. Assoc.* 80(389):209-214.

#### See Also

[findk](#page-1-1), [findpolypeaks](#page-4-1), [plotpolygon](#page-9-1)

#### Examples

print(hvals)

```
x < - rnorm(n=100, mean=5, sd=0.5)
# Construct the histogram of x according to the Sturges rule with no display
hvals <- genpolygon(x, binrule = "sturges")
print(hvals)
# Plot the histogram of x by using the user-specified number of classes
hvals <- genpolygon(x, binrule = "usr", nbins = 20, disp = TRUE)
print(hvals)
# Plot the histogram of the second feature in iris dataset
# by using the Freedman-Diaconis (fd) rule
data(iris)
hvals <- genpolygon(iris[,2], binrule = "fd", disp = TRUE)
```
<span id="page-9-1"></span><span id="page-9-0"></span>

#### Description

Plots the frequency polygon and histogram of a feature with some options.

#### Usage

plotpolygon(x, nbins, ptype, bcol = "gray", pcol = "blue")

#### Arguments

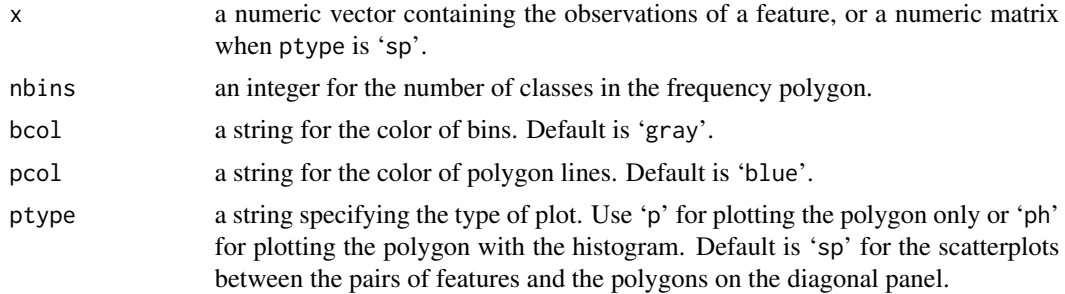

#### Author(s)

Zeynel Cebeci, Cagatay Cebeci

#### References

Cebeci, Z. & Cebeci, C. (2018). "A novel technique for fast determination of K in partitioning cluster analysis", *Journal of Agricultural Informatics*, 9(2), 1-11. doi: [10.17700/jai.2018.9.2.442.](https://doi.org/10.17700/jai.2018.9.2.442)

Cebeci, Z. & Cebeci, C. (2018). "kpeaks: An R Package for Quick Selection of K for Cluster Analysis", In *2018 International Conference on Artificial Intelligence and Data Processing (IDAP)*, IEEE. doi: [10.1109/IDAP.2018.8620896.](https://doi.org/10.1109/IDAP.2018.8620896)

#### See Also

[genpolygon](#page-6-1)

#### Examples

# plot the frequency polygon of the 2nd feature in x5p4c data set data(x5p4c) hvals <- genpolygon(x5p4c[,2], binrule="usr", nbins=20)

# plot the frequency polygon of the 2nd feature in x5p4c data set plotpolygon(x5p4c[,2], nbins=hvals\$nbins, ptype="p")

#### <span id="page-10-0"></span>rmshoulders and the state of the state of the state of the state of the state of the state of the state of the state of the state of the state of the state of the state of the state of the state of the state of the state o

```
# plot the histogram and frequency polygon of the 2nd feature in x5p4c data set
plotpolygon(x5p4c[,2], nbins=hvals$nbins, ptype="ph", bcol="orange", pcol="blue")
# plot the pairwise scatter plots of the features in x5p4c data set
pairs(x5p4c, diag.panel=plotpolygon, upper.panel=NULL, cex.labels=1.5)
# plot the histogram and frequency polygon of Petal.Width in iris data set
data(iris)
hvals <- genpolygon(iris$Petal.Width, binrule="doane")
plotpolygon(iris$Petal.Width, nbins=hvals$nbins, ptype="ph")
```
<span id="page-10-1"></span>

rmshoulders *Shoulders Removal in Frequency Polygons*

#### Description

Removes the shoulders around the main peaks in a frequency polygon.

#### Usage

rmshoulders(xm, xc, trmethod, tv)

#### Arguments

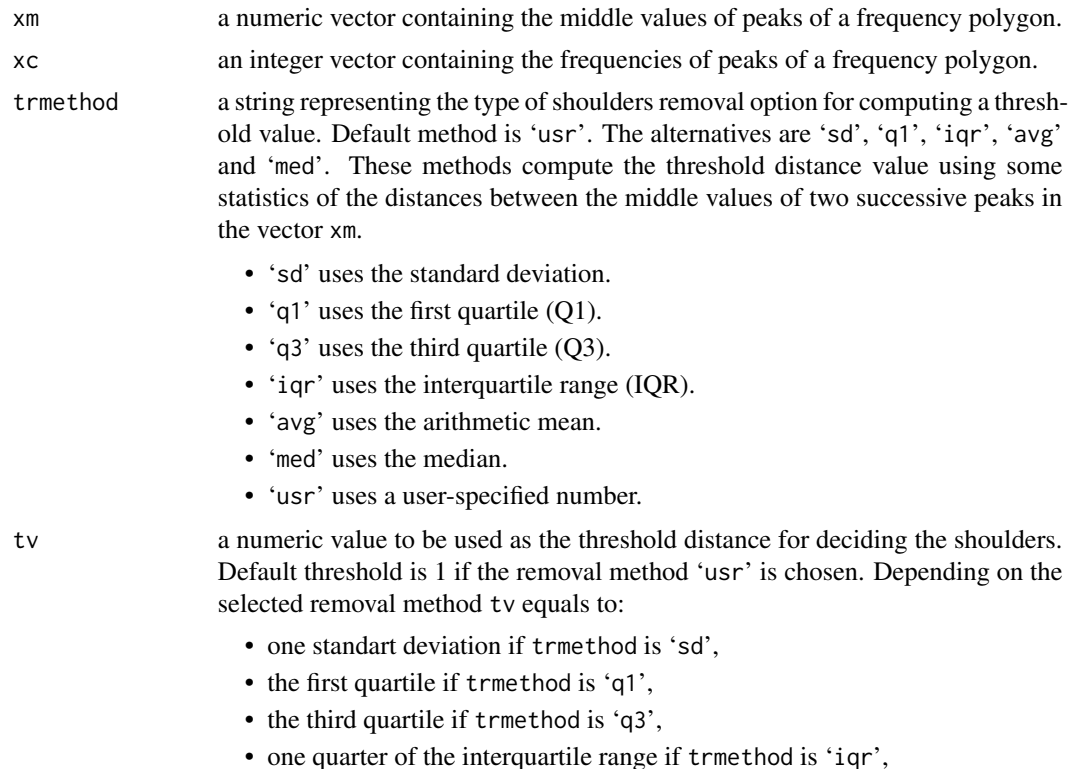

- the arithmetic mean if trmethod is 'avg',
- the median if trmethod is 'med',
- a user-specified number if trmethod is 'usr'.

#### <span id="page-11-0"></span>Details

Literally speaking, a shoulder peak or shortly shoulder is a secondary peak in a close location before or after the main peak of a mountain. In a frequency polygon, a shoulder is a smaller peak that is quite close to a higher peak resulting a non-obvious valley between them. Shoulders may occur randomly due to some reasons such as random noises or selecting higher number of classes in histogram building etc. Usually, it is desired to remove them from the peaks vector of a frequency polygon. In 'kpeaks', a peak considered as a shoulder when its height is smaller than the height of its neighbor peak and its distance to its neighbor is also lower than a threshold distance value. In order to compute a threshold distance value, here, we propose to use seven options as listed in the section 'arguments'. The options q1 and iqr can be applied to remove the minor shoulders that are very near to the main peaks while q3 is recommended to eliminate the substantial shoulders in the processed frequency polygon. The remaining options may be more efficient for removing the moderate shoulders.

#### Value

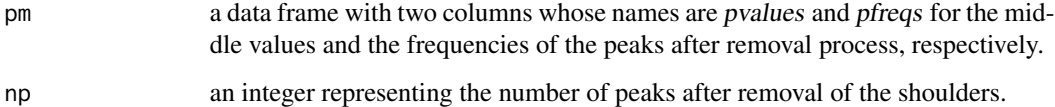

#### **Note**

The function rmshoulders normally should be called with the input values that are returned by the function [findpolypeaks](#page-4-1).

#### Author(s)

Zeynel Cebeci, Cagatay Cebeci

### References

Cebeci, Z. & Cebeci, C. (2018). "A novel technique for fast determination of K in partitioning cluster analysis", *Journal of Agricultural Informatics*, 9(2), 1-11. doi: [10.17700/jai.2018.9.2.442.](https://doi.org/10.17700/jai.2018.9.2.442)

Cebeci, Z. & Cebeci, C. (2018). "kpeaks: An R Package for Quick Selection of K for Cluster Analysis", In *2018 International Conference on Artificial Intelligence and Data Processing (IDAP)*, IEEE. doi: [10.1109/IDAP.2018.8620896.](https://doi.org/10.1109/IDAP.2018.8620896)

#### See Also

[findpolypeaks](#page-4-1), [plotpolygon](#page-9-1), [genpolygon](#page-6-1)

#### rmshoulders and the set of the set of the set of the set of the set of the set of the set of the set of the set of the set of the set of the set of the set of the set of the set of the set of the set of the set of the set

#### Examples

```
# Build a data vector with three peaks
x1 <-rnorm(100, mean=20, sd=5)
x2 <-rnorm(50, mean=50, sd=5)
x3 <-rnorm(150, mean=90, sd=10)
x \leftarrow c(x1, x3, x2)# generate the frequency polygon and histogram of x by using Doane rule
hvals <- genpolygon(x, binrule="doane")
plotpolygon(x, nbins=hvals$nbins, ptype="p")
# find the peaks in frequency polygon of x by using the default threshold frequency
resfpp <- findpolypeaks(xm=hvals$mids, xc=hvals$freqs)
print(resfpp)
# remove the shoulders with the threshold distance option 'avg'
resrs <- rmshoulders(resfpp$pm[,1], resfpp$pm[,2], trmethod = "avg")
print(resrs)
# remove the shoulders with the threshold distance option 'iqr'
resrs <- rmshoulders(resfpp$pm[,1], resfpp$pm[,2], trmethod = "iqr")
print(resrs)
data(x5p4c)
# plot the frequnecy polygon and histogram of p2 in x5p4c data set
hvals <- genpolygon(x5p4c$p2, binrule="usr", nbins=30)
plotpolygon(x5p4c$p2, nbins=hvals$nbins, ptype="ph")
# find the peaks in frequency polygon of p2
resfpp <- findpolypeaks(xm=hvals$mids, xc=hvals$freqs, tcmethod = "min")
print(resfpp)
# remove the shoulders with threshold distance option 'q1'
resrs <- rmshoulders(resfpp$pm[,1], resfpp$pm[,2], trmethod = "q1")
print(resrs)
## Not run:
data(iris)
# plot the frequency polygon and histogram of Petal.Length in iris data set
# by using a user-defined class number
hvals <- genpolygon(iris$Petal.Length, binrule="usr", nbins=30)
plotpolygon(iris$Petal.Length, nbins=hvals$nbins, ptype="p")
# find the peaks in frequency polygon of Petal.Length with default
# threshold frequency value
resfpp <- findpolypeaks(xm=hvals$mids, xc=hvals$freqs)
print(resfpp)
# remove the shoulders with threshold option 'med'
resrs <- rmshoulders(resfpp$pm[,1], resfpp$pm[,2], trmethod = "med")
```
<span id="page-13-0"></span>## End(Not run)

#### Description

A synthetically created data frame consists of five continous variables forming four clusters.

#### Usage

data(x5p4c)

#### Format

A data frame with 400 rows and 5 numeric variables:

- p1 a continous variable with one mode
- p2 a continous variable with four modes
- p3 a continous variable with two modes
- p4 a continous variable with three modes
- p5 a continous variable with two modes

#### Note

The data set x5p4c is recommended to use in comparing the performances of the internal validity indexes in cluster analysis.

#### Examples

```
data(x5p4c)
# descriptive statistics of the variables
summary(x5p4c)
# plot the histogram of the variable p2
hist(x5p4c$p2, breaks=15)
# scatter plots of the variable pairs
pairs(x5p4c)
```
# <span id="page-14-0"></span>Index

∗ cluster analysis findk, [2](#page-1-0) x5p4c, [14](#page-13-0) ∗ clustering x5p4c, [14](#page-13-0) ∗ cluster findk, [2](#page-1-0) findpolypeaks, [5](#page-4-0) kpeaks-package, [2](#page-1-0) ∗ finding number of clusters kpeaks-package, [2](#page-1-0) ∗ frequency distribution findpolypeaks, [5](#page-4-0) ∗ frequency polygons findpolypeaks, [5](#page-4-0) genpolygon, [7](#page-6-0) plotpolygon, [10](#page-9-0) rmshoulders, [11](#page-10-0) ∗ histograms genpolygon, [7](#page-6-0) plotpolygon, [10](#page-9-0) ∗ number of clusters findk, [2](#page-1-0) ∗ partitioning clustering findk, [2](#page-1-0) ∗ partitioning-based clustering kpeaks-package, [2](#page-1-0) ∗ peaks in a distribution findpolypeaks, [5](#page-4-0) ∗ peaks in a frequency polygon rmshoulders, [11](#page-10-0) ∗ scatter plots plotpolygon, [10](#page-9-0) ∗ synthetic datasets x5p4c, [14](#page-13-0) findk, *[2](#page-1-0)*, [2,](#page-1-0) *[6](#page-5-0)*, *[9](#page-8-0)* findpolypeaks, *[2](#page-1-0)[–4](#page-3-0)*, [5,](#page-4-0) *[9](#page-8-0)*, *[12](#page-11-0)*

genpolygon, *[2,](#page-1-0) [3](#page-2-0)*, *[6](#page-5-0)*, [7,](#page-6-0) *[10](#page-9-0)*, *[12](#page-11-0)*

kpeaks-package, [2](#page-1-0) plotpolygon, *[2](#page-1-0)*, *[9](#page-8-0)*, [10,](#page-9-0) *[12](#page-11-0)* rmshoulders, *[2](#page-1-0)[–4](#page-3-0)*, *[6](#page-5-0)*, [11](#page-10-0) x5p4c, [14](#page-13-0)